## **Proxmox : utiliser un proxy pour Proxmox**

Ressources :

<https://www.aukfood.fr/proxy-pour-proxmox/>

From: [/](#page--1-0) - **Les cours du BTS SIO**

Permanent link: **</doku.php/reseau/cloud/proxmox/proxy>**

Last update: **2021/03/16 08:36**

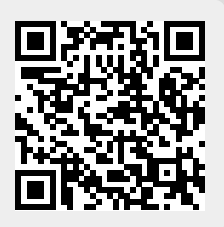